## **Prof. Dr.-Ing. Rainer Ose Elektrotechnik für Ingenieure**  − **Grundlagen** − **4. Auflage, 2008**

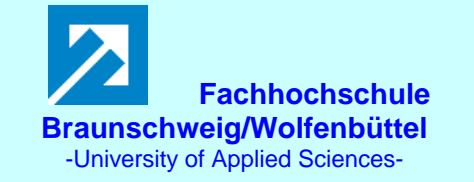

**Lösung der Übungsaufgabe ÜA\_1\_5.3.A:** 

• **Ablesen des Innenwiderstandes und der Leerlaufspannung aus dem Netzwerk:**

$$
R_{\rm i} = R_3 + R_2 / \sqrt{(R_1 + R_4) / R_6} = R + R / \sqrt{1.5R} = 1.6R = 1.6 \text{ k}\Omega
$$
  

$$
U_{\rm L}(\downarrow) = U_2(\downarrow) + U_{\rm C}(\downarrow) = I_2 \cdot R_2 + U_{\rm C}
$$
 (Maschensatz)

• **Lösungsansatz** *I*2 **über HELMHOLTZ:** *I*2*= I*2A*+ I*2B − *I*2C

$$
I_2 = \frac{U_A}{R_1 + R_2 + R_4 / / R_6} + I_B \cdot \frac{R_4 / / R_6}{R_4 / / R_6 + R_1 + R_2} - \frac{R_4}{R_1 + R_2 + R_4} \cdot \frac{U_C}{R_6 + R_4 / / (R_1 + R_2)} = \frac{U_A}{2.5R} + \frac{I_B}{5} - \frac{U_C}{5R}
$$

$$
U_{\rm L} = \frac{2U_{\rm A} + I_{\rm B}R - U_{\rm C}}{5} + U_{\rm C} = \frac{2U_{\rm A} + I_{\rm B}R + 4U_{\rm C}}{5} = 24 \,\text{V}
$$

 $\bullet$  Umstellen nach  $I_{\text{B}}$ :

$$
I_{\rm B} = \frac{5U_{\rm L} - 2U_{\rm A} - 4U_{\rm C}}{R} = \frac{120 - 50 - 60}{1} \text{mA} = 10 \text{mA}
$$

• **Probe der Zahlenwerte über eine PSPICE-Simulation** (siehe auch [14] – Abschn. 1.2):

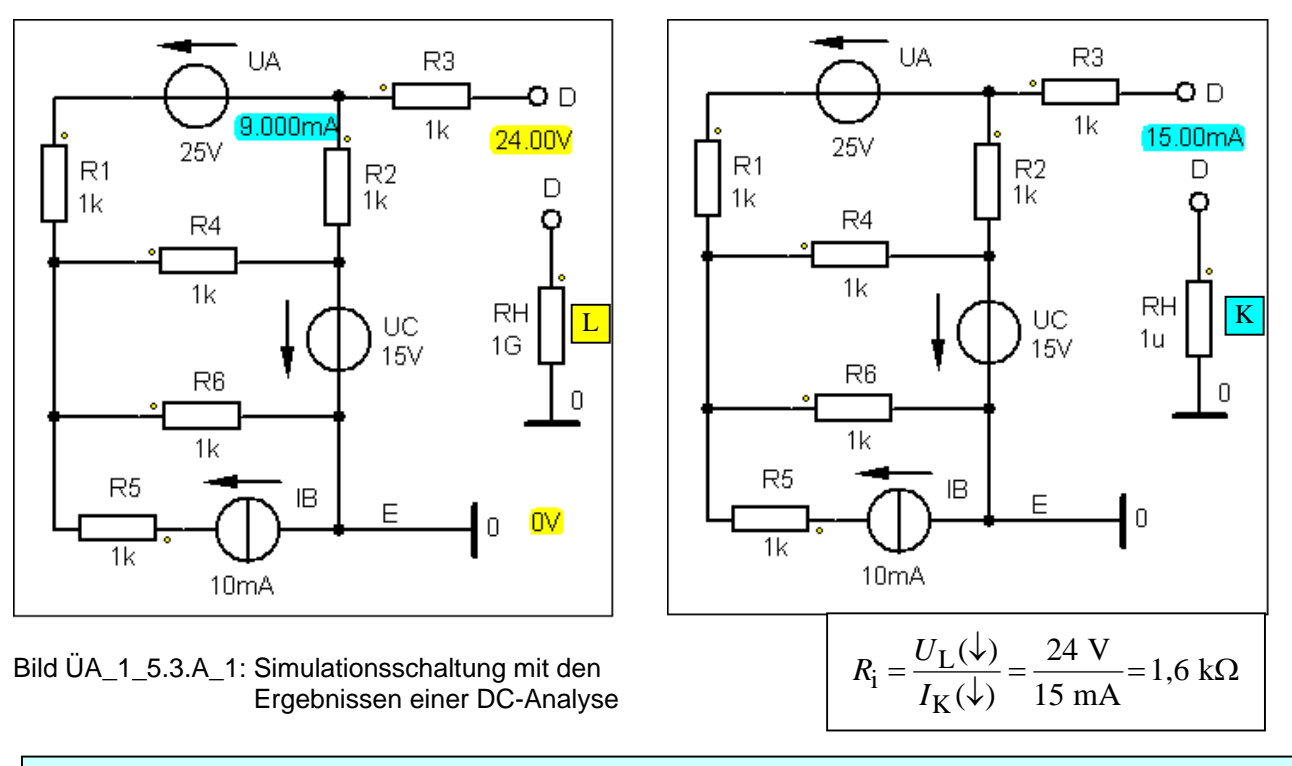

Ende dieser Lösung